# Uschè pudais Vus pustar in attatg da telefon.

Nagut pli simpel che quai.

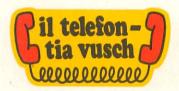

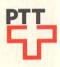

### Il pli simpel è'gl sch'igl è già avant maun in apparat telefonic.

I basta d'emplenir la carta d'annunzia agiuntada, da la suttascriver e da la trametter — senza la francar — a la direcziun dal circundari da telecommunicaziuns. Sch'igl è pussaivel vegnin nus a resguardar il termin che Vus giavischais. Sche na, vegnin nus As infurmar immediatamain.

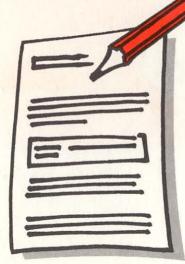

Emplenir la carta • Suttascriver e trametter • (guardai ch'il telefon saja attatgà)

### Igl è però simpel er sche Vus n'avais aunc nagin apparat telefonic.

En quel cass emplenis Vuss tut las rubricas da la carta d'annunzia agiuntada, la suttascrivais e la tramettais senza la francar — a la direcziun dal circundari da telecommunicaziuns. Al medem mument incaricais Vus in installatur da telefons concessiunà d'endrizzar il telefon. Sch'igl è pussaivel vegnin nus a resguardar il termin che Vus giavischais. Sche na, vegnin nus As infurmar immediatamain.

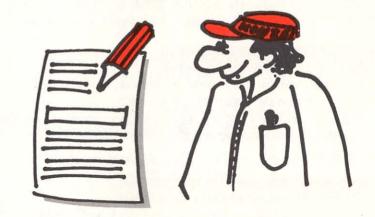

Emplenir la carta • Suttascriver e trametter • incaricar in installatur

### Aunc in pêr chaussas che Vuss stuessas savair.

### Cudesch da telefon

Mintga 18 mais survegnis Vus gratuitamain il cudesch da telefon da Vossa regiun.

#### Installaziun

Tut las lavurs vegnan fatgas dad in installatur da telefons concessiunà da la PTT. Eventuals donns vi dad apparats da telefon existents èn d'annunziar immediatamain a la direcziun dal circundari da telecommunicaziuns (nr. 113). Sche l'apparat ch'è avant maun avess basegns d'ina revisiun, As drizzai al servetsch da disturbis (nr. 112).

#### Quint da telecommunicaziuns

Mintga 2 mais survegnis Vus il quint da telecommunicaziuns, il qual cuntegna er las taxas da concessiun per radio e TV. L'abunent po far debitar l'import dal quint directamain sin ses conto da schec postal. Quai succeda entaifer 10 dis suenter la spediziun dal quint.

#### Mutaziuns pertutgant l'abunament

Midadas da chasa, midadas da nom e da stadi civil o midadas da commerci èn d'annunziar a temp a la direcziun dal circundari da telecommunicaziuns.

### Radio da di e da notg: cun la telediffusiun (TD).

La telediffusiun propona da di e da notg 6 programs tschernids or da la spierta da la Svizra e dals pajais cunfinants. Quests programs pon vegnir retschevids en tut la Svizra, senza problems ed adina en buna qualitad.

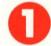

**EUROPA.** Emissiuns dals segunds programs dals studios svizzers; programs per gronda part discurrids dals pajais cunfinants; programs per l'ester dal Radio Svizzer Internaziunal; novitads da la BBC.

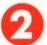

**RSR.** 1. program da la Svizra romanda (Radio Suisse Romande). Program da notg da Radio-France.

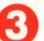

**CLASSIC.** Musica classica dals studios da la Svizra e dals pajais cunfinants. Program da notg dal Deutschlandfunk.

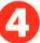

**RSI.** 1. program da la Svizra taliana (Radio della Svizzera italiana). Program da notg da la RAI.

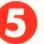

**RDRS.** 1. program da la Svizra tudestga e retorumantscha. Program da notg DRS (Nachtclub).

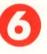

LL. Musica ligera dals studios da la Svizra e dals pajais cunfinants: musica populara, musicals, hits, jazz. Program da notg da l'ARD.

## Sche Vus avais basegns d'ulteriuras infurmaziunsans telefonai!

Ils collavuraturs da noss servetsch da clients As stattan gugent a diposiziun. Clamai il nr. 113.

### Las direcziuns dals circundaris da telecommunicaziuns

4002 Basilea 6501 Bellinzona 3030 Berna 2501 Biel/Bienne 7002 Cuira 1701 Fribourg 1211 Genevra 11 1000 Losanna 22 6002 Lucerna 2002 Neuchâtel 4601 Olten 8640 Rapperswil 1951 Sion 9001 S. Giagl 3600 Thun 8401 Winterthur 8021 Turitg Il Principadi da Liechtenstein dependa da la DCT da S. Giagl

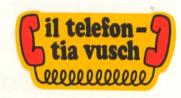

| Annunzia per in nov<br>attatg da telefon                                                                                             | P. pl. laschar liber       |                |                       |
|----------------------------------------------------------------------------------------------------|----------------------------|----------------|-----------------------|
| (P. pl. scriver cun bustabs da stampa!)                                                                                              | r. pl. laschar liber       |                |                       |
|                                                                                                    | renom                      |                |                       |
|                                                                                                    | rofessiun                  |                |                       |
| Data da naschientscha                                                                                                    | laziunalitad               |                | 2                     |
| Da tge lubientscha da dimora u da domicil disponis Vus?<br>(Be per esters)                                                           |                            | A 🗆            |                       |
| Firma                                                                                                    |                            |                | -                     |
| Commerci                                                                                                    |                            |                |                       |
| Be per firmas: Essas Vus inscritgs en il register da commerci?<br>Sche quai è il cass: p. pl. agiuntar ina copia da l'inscripziun en | ll register da commerci.   | ge∕schi □r     | na                    |
| Adressa dal nov attatg                                                                                                    |                            |                |                       |
| Via e nr. da la chasa                                                                                                    | plaun                      | nr. da l'abita | ziun                  |
|                                                                                                    |                            |                |                       |
| Abitais Vus già a questa adressa?                                                                                                    |                            |                |                       |
| Èn già avant maun apparats da telefon da l'antecessur?                                                                               |                            |                |                       |
| <ul> <li>Sche quai è il cass: nr. da telefon e nom da l'antecessur</li> </ul>                                                        |                            |                |                       |
| <ul> <li>Sche quai n'è betg il cass: tge installatur da telefons vulais V</li> </ul>                                                 |                            |                |                       |
|                                                                                                    |                            | ppulati        |                       |
| (P. pl. pigliai contact cun el concernent tip d'apparat ed installa                                                                  | iziun)                     | 1.4.4.4        | 1.111.11              |
| Per tge termin giavischais Vus l'attatg?                                                                                             |                            | 101.84         | - Al al la            |
| Giavischais Vus telediffusiun?                                                                                                    |                            | 🗆 ge/schi      | 🗆 na                  |
| Per regiuns ruralas                                                                                                    |                            |                |                       |
| Sch'i n'èn avant maun nagins apparats                                                                                                |                            |                |                       |
| Nr. da telefon e nom:<br>– d'in abunent en la medema chasa                                                                           |                            |                |                       |
| <ul> <li>– u dal proxim abunent</li> </ul>                                                                                           |                            |                |                       |
| Tar fabricats novs: inditgar il numer da parzella                                                                                    |                            |                | and the second second |
| Nom e numer da telefon da l'architect                                                                                                |                            |                |                       |
| (eventualmain trametter in plan da situaziun)                                                                                        | 1911                       |                | NG MAR                |
| Adressa d'enfin uss                                                                                                    |                            | _              |                       |
|                                                                                                    |                            |                |                       |
| Via e nr                                                                                                    |                            |                | 5                     |
| NP, lieu                                                                                                    |                            |                |                       |
|                                                                                                    | : da tel. 0/               |                |                       |
| Mantegnais vinavant quest attatg en il medem lieu?                                                                                   | 5101                       | □ ge/schi      | na                    |
| Avais Vus in conto da schec postal?                                                                                                  |                            | □ ge/schi      | na                    |
| Dastgan ils quints da telecommunicaziun vegnir debitads sin V                                                                        | oss conto da schec postal? | □ ge/schi      | na                    |
| Sche quai è il cass; nr. dal conto:                                                                                                  |                            |                |                       |
| Suenter che l'attatg è vegnì fatg è l'adressa                                                                                        |                            |                | . 7                   |
| per correspundenza e cudesch da telefon                                                                                              |                            |                |                       |

Volver p.pl.!

#### Inscripziun en il cudesch da telefon

L'inscripziun sut il nom u la firma da l'abunent è obligatoria. Enfin trais lingias è quella gratuita; mintga ulteriura lingia custa 6 francs per ediziun dal cudesch da telefon.

| Nom u firma                                                                                                    |                                                                                                    |
|----------------------------------------------------------------------------------------------------|----------------------------------------------------------------------------------------------------|
| Prenom (p. pl. scriver il nom entir)                                                                                                    |                                                                                                    |
| Nom da matta da la dunna (facultativ)                                                                                                    | Lange and the second second second second second second second second second second second second second second        |
| Professiun u commerci (facultativ)                                                                                                    |                                                                                                    |
| Via e nr. da la chasa                                                                                                    |                                                                                                    |
| NP Lieu                                                                                                    |                                                                                                    |
| Ulteriuras inscripziuns cunter taxa; ans communitga<br>Il suttascritg renconuscha che ses dretgs ed obligs c<br>federala da 1922 davart telegraf e telefon e sillas c                        | Voss giavischs en scritg.<br>1e derivan da quest abunament da telefon èn basads sin la lescha<br>rdinaziuns relativas. |
| Lieu                                                                                                    |                                                                                                    |
| Data                                                                                                    | (per firmas er aunc il bul)                                                                                            |
| * Minorens: er aunc la suttascripziun e l'adressa dal                                                                                                    | represchentant legal<br>▼ plegar p. pl.                                                                                |
| Geschäftsantwortsendung<br>Porto vom Empfänger bezahlt<br>Correspundenza<br>commerciala-resposta<br>Porto pajà dal destinatur<br>Invio commerciale-risposta<br>Tassa pagata dal destinatario | Nicht frankieren<br>Na francar<br>Non affrancare                                                                       |
|                                                                                                    | Direcziun dal circundari<br>da telecommunicaziuns<br>Servetsch d'abunaments<br>7002 <u>Cuira</u>                       |
| PTT 623 01 m X 82 4000 A 5 0µ 150                                                                                                    |                                                                                                    |